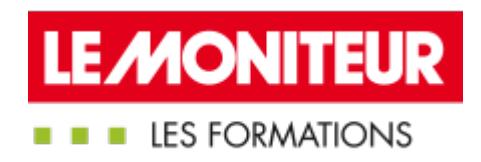

# [BLENDED-LEARNING](https://evenements.infopro-digital.com/lemoniteur/formation-blended-learning-le-bim-pour-la-moa-p-10855) | MOA : DÉPLOYER UNE GESTION DE PROJET EN BIM

Le BIM pour la maitrise d'ouvrage

## 1H30 DE E-LEARNING + 2 JOURS , (15H30)

BIM CODE : RVE06

### Objectifs de la formation

Déployer le processus BIM en interne

Mettre en oeuvre une gestion de projet en BIM

Savoir contractualiser un projet mené en BIM

#### Animée par

DE BATZ Constance Directrice des Opérations, **MBACITY** 

#### Public concernés

Assistant à maitrise d'ouvrage ; Direction immobilière ; Gestionnaire de services techniques ; Responsable de projets immobiliers ; Promoteur ; Programmiste ; Économiste

## Critères d'admission

Cette formation entre dans le champ d'application des dispositions relatives à la formation professionnelle continue car considérée comme une action d'adaptation et de développement des compétences des salariés.

#### Prérequis

- Avoir suivi le module e-learning sur les fondamentaux du BIM
- Pour le présentiel, le stagiaire doit se munir d'un ordinateur sur lequel est installé le logiciel Naviswork (si cela n'est pas possible, contactez le 0179 06 71 00)

Tarif général : 2 195,00 €HT

Le stagiaire doit avoir suivi le module e-learning d'1h30 sur les fondamentaux du BIM et, pour le présentiel, se munir d'un ordinateur sur lequel sont installés Naviswork, BIMVISION et TRIMBLE CONNECT

## **Module e-learning : Les fondamentaux du BIM**

## Cerner les essentiels et s 'initier au BIM (1h30 environ)

- Définir le BIM et son périmètre d'action
- Positionner son niveau de maturité BIM
- L'interopérabilité des données ou comment initier le travail collaboratif
- Les étapes du processus BIM
- Les différents acteurs et métiers du BIM
- Mesure des acquis par un test

### **Formation en présentiel /ou/ à distance**

## Introduction

- Faire le point sur les concepts théoriques vus dans le module e-learning
- Définir le concept du BIM

## Revenir sur les essentiels du BIM pour la maîtrise d' ouvrage

- Préciser le contenu de la maquette numérique
- Spécifier les rôles et les responsabilités des contributeurs BIM
- Déterminer la hiérarchisation des documents BIM

## Déployer le BIM pour ses projets de construction

- Identifier les éléments qui font une Charte BIM
- Apprendre à choisir son équipe BIM : AMO BIM, BIM Manager interne ou externe, MOE
- Distinguer les différentes plateformes de travail existants sur le marché : expérimentations à partir de viewvers

## Lancer un Appel d' offre en BIM

- Formuler des objectifs BIM clairs pour un projet : savoir réaliser un cahier des charges
- Définir les critères pour évaluer le niveau BIM de la maitrise d'œuvre
- Les processus BIM de vérification et validation
- Préciser les vérifications de présynthèse possibles à réaliser depuis une maquette numérique
- Réviser les métrés possibles à extraire depuis une maquette numérique

## Appréhender la réglementation sur la maquette numérique

- Que dit la loi concernant le BIM
- Examiner le sujet de la propriété intellectuelle de la maquette et du droit d'auteur

#### Jour 2 - Cas pratiques : études de maquettes

- Le formateur présente un besoin et un projet. Selon sa fonction dans sa structure, le stagiaire prend en main la plateforme de travail collaboratif BIMSYNC, analyse les maquettes (sur base d'une trame donnée par le formateur).
- Rédaction en sous-groupes du cahier des charges BIM à la suite de l'analyse
- Présenter et justifier les Cahiers des charges BIM rédigés auprès des autres sous groupes

#### Dates

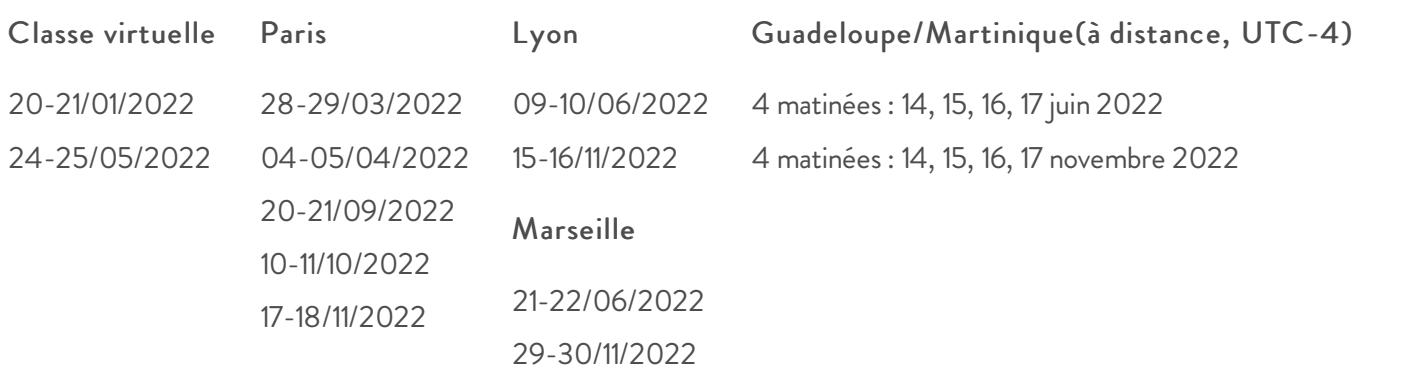

#### Modalités pédagogiques, d'évaluation et techniques

#### **Modalités pédagogiques:**

Pour les formations synchrones-présentiel ou classes virtuelles (formations à distance, en direct), les stages sont limités, dans la mesure du possible, à une douzaine de participants, et cherchent à respecter un équilibre entre théorie et pratique. Chaque fois que cela est possible et pertinent, des études de cas, des mises en pratique ou en situation, des exercices sont proposées aux stagiaires, permettant ainsi de valider les acquis au cours de la formation. Les stagiaires peuvent interagir avec le formateur ou les autres participants tout au long de la formation, y compris sur les classes virtuelles durant lesquelles le formateur, comme en présentiel peut distribuer des documents tout au long de la formation via la plateforme. Un questionnaire préalable dit 'questionnaire pédagogique' est envoyé aux participants pour recueillir leurs besoins et attentes spécifiques. Il est transmis aux intervenant(e)s avant la formation, leur permettant de s'adapter aux publics. Pour les formations en E-learning (formations à distance, asynchrones), le stagiaire peut suivre la formation à son rythme, quand il le souhaite. L'expérience alterne des vidéos de contenu et des activités pédagogiques de type quizz permettant de tester et de valider ses acquis tout au long du parcours. Des fiches mémos reprenant l'essentiel

de la formation sont téléchargeables. La présence d'un forum de discussion permet un accompagnement pédagogique personnalisé. Un quizz de validation des acquis clôture chaque parcours. Enfin, le blended-learning est un parcours alternant présentiel, classes virtuelles et/ou e-learning.

#### Modalités d'évaluation:

Toute formation se clôture par une évaluation à chaud de la satisfaction du stagiaire sur le déroulement, l'organisation et les activités pédagogiques de la formation. Les intervenant(e)s évaluent également la session. La validation des acquis se fait en contrôle continu tout au long des parcours, via les exercices proposés. Sur certaines formations, une validation formelle des acquis peut se faire via un examen ou un QCM en fin de parcours. Une auto-évaluation des acquis pré et post formation est effectuée en ligne afin de permettre à chaque participant de mesurer sa progression à l'issue de la formation. Une évaluation à froid systématique sera effectuée à 6 mois et 12 mois pour s'assurer de l'ancrage des acquis et du transfert de compétences en situation professionnelle, soit par téléphone soit par questionnaire en ligne.

#### **Modalités techniques FOAD:**

Les parcours sont accessibles depuis un simple lien web, envoyé par Email aux stagiaires. L'accès au module de Elearning se fait via la plateforme 360Learning. La durée d'accès au module se déclenche à partir de la réception de l'invitation de connexion. L'accès aux classes virtuelles se fait via la plateforme Teams. Le(a) stagiaire reçoit une invitation en amont de la session lui permettant de se connecter via un lien. Pour une bonne utilisation des fonctionnalités multimédia, vous devez disposer d'un poste informatique équipé d'une carte son et d'un dispositif vous permettant d'écouter du son (enceintes ou casque). En ce qui concerne la classe virtuelle, d'un microphone (éventuellement intégré au casque audio ou à la webcam), et éventuellement d'une webcam qui permettra aux autres participants et au formateur de vous voir. En cas de difficulté technique, le(a) stagiaire pourra contacter la hotline au 01 70 72 25 81, entre 9h et 17h ou par mail au logistique@infopro-digital.com et la prise en compte de la demande se fera dans les 48h.